ISSN (Online): 2320-9364, ISSN (Print): 2320-9356 www.ijres.org Volume 10 Issue 4 || 2022 || PP. 65-70

# Evaluation of a Dynamic Resource Allocation Method based on the Load of VMs on IaaS

Dr. Anasuya N Jadagerimath Prof. & HOD

Dept. of CSE(AI&ML)
Don Bosco Institute of Technology, Bengaluru

# Manjesh B.N

Assistant Professor Dept. of ISE Jyothi Institute of Technology, Bengaluru

# Ms. Saritha L BE, MBA

Asst. Professor Dept. of MBA Don Bosco Institute of Technology, Bangalore, Karnataka

#### Abstract

One genuinely assembling point of view on the Internet. Appropriated figuring works with versatile and proficient PC asset the board through virtualization sorts of progress whenever and from any spot, so clients can add other than destroy IT assets. Clients can set up and boot the ordinary assets and they need to pay just for the essential assets. In any case, they need to contribute a gigantic store of energy and cash to game plan, set up, boot, and screen their assets. Thus, beginning now and for an immense time frame outline frame dispersing, unendingly, giving a progression to sensible asset task and the bosses will be a key goal of streamed making due. an astounding asset district structure mulling over the store of VMs on IaaS, squeezed as DAIaS, this system lace with clients to truly add or perhaps squash some spot near one introductions considering the heap and the circumstances displayed by the client.

Keywords: Cloud handling, Dynamic resource task, Amazon EC2

------

Date of Submission: 06-04-2022 Date of acceptance: 21-04-2022

# I. INTRODUCTION

Of late, the creative work area the Internet has set out on the improvement of conveyed making due, a contemporaryprogression[6]. AclientcangettoaPC asset extraordinarily more genuinely considering streamed choosing than by uprightness ofdevelopment makingdue; this is like getting to a PC asset through an association like the Internet. Considering everything, any individual whop a ystogettoan asset need not have a massed information concerning dispersed making due. Virtuosoes pecially arranged class of cloud assets make and set up the assets for the clients on a cloud anormal pool of configurable straightening out assets; as shown by a general point of view those assets that the clients need ought to be thought of. two or three ambitious undertakings are right now available [2], [3] and [4]. Also there several social affairs that have zeroed in on examination controlled striking asset provisioning/plan for versatile applications [7] [8] [9] [10] [11].

IaaS (Infrastructure as a Service) that gives virtual machines(VMs)toclients. Happeningthroughaclient demands attestation to an application on the cloud, whichrequiresdifferentVMs(fore.g., 10or100focus signs of VMs), the application can be immediately given to the clients through IaaS. Utilizing VMs, clients can keep a climate free stage by utilizing their ideal applications, working plans, middleware, network approach, client programming, and so forth. VMs are all around associated with the Internet; accordingly, clients can join VMs for business or individual purposes. All around, a client appoints a Web server or an illuminating assortment to a VM. A Web server processes demands that are passed from different clients on through the Internet; also, each design need not be controlled fittingly. Web server assets can be traded considering the plans. A cloud client can gather in like manner decline the full scale Web servers by utilizing an IaaS work that is joined intotheWebserverasshownbythegettingtoortaking oncareofstructures. Aclient can move toward what is themethod with a plans for the Webserverathy at every point he/she absolutely to; obviously, he/she can unendingly screen what's the layout with a suggesting. Also, a client can add or potentially pound a VM relying on the wanderer bits of the suggesting. Regardless, it is truly disturbing for a client to screen what's the game-plan with a proposing ceaselessly. To vanquish this issue, we propose an improvement that is portrayed in the ensuing pieces.

www.ijres.org 65 | Page

### II. ARCHITECTURE

A virtual machine (VM) is energetically shown as a case conveyed by IaaS. We propose a planning for genuinely adding as well as killing an occasion subject to its store. Specifically, we twirl around Webservers. All around, a Web server is utilized nearby an enlighteningstrategy or a CGI program at the back end. In any case, we base fundamentally on the Web server as a help on the manual for pick the client basics for IaaS.

# A. Functional Requirements

We have named the proposed plan as "Dynamic Allocation structure for IaaS," decreased as "DAIaS." DAIaS fills in as the affiliation point between a client and a controlled occasion on a VM. A client sends a surmising DAIas, which contains a particular and procedure for adding what's extra wrecking cases. DAIaS then, starts to explore up the asset status for every occasion sensibly; the client need not be open when the asset status is being checked. Moving past the asset status matches the chart showed by the client, DAIaS starts executing the turn of events or annihilation of the model. At last, DAIaS dispatches or closes down the relating association (programming). The cloud regulator is an affiliation region the conveyed picking climate, which controls and works the whole virtual machine for IaaS. Α client modelbysendinganaddproposingtheregulator. Then, at that point, the truly added model is booted and introduced; the isolating affiliation is then transported off commonly. In the mean time, the regulator makes the asset state out of the really added occasion to a fixing plan of DAIaS. Progressing forward through a client kills a model, DAIaS suspends the taking a gander at affiliation and destroys the occasion datafromtheoverseeinglist. Atlast, itsendsthe fixing proposing the regulator. Additionally, the model is killed totally. The bits of the proposed Approach of weight data for VM: This is to add up to the stack data for a VM to add or crush the occasionasshownbythetechniqueinhowmuch charts. There may be a bottleneck in the affiliation interface thinking about amassed demands and bound computationalend.

• Verbalizationofadd/annihilateforVM:Thisis topicktheexecutionofdecisionorscratch-offof an occasion of a VM as shown by the end portrayednow.Itreliesonthetrafficstream(i.e., the store of the affiliation) and the situation with the VM.

Execution of add/kill for VM: This is to execute the trustworthy decision what's more nullification of the VM as shown by especially far.

# B. Design

To finish DAIaS, we picked an execution climate including Amazon EC2 [1] as the spread pickingstage and CentOS 5.3 as the working design. In our model, DAIaS has been set up for just a single kind of model (Standard, Small). Table 1 records the show and cost of the case on Amazon EC2. Our model is finished utilizing Python programming language since Python joins the boto module that can undeniably get to the Amazon Web Services (AWS) application programming point of organization (API). DAIaS draws in a client to add or kill an event by giving the IPaddressofthemodel.AWSversatileweightmaking (ELB) is applied to Amazon EC2 to give a store balancer to DAIaS. IP Virtual Server (IPVS) or the mod\_proxy\_balancer module of Apache2 can correspondingly give load making. Despite ELB to frame the presence of ourgraph.

| Instance<br>Type   | CPU      | Memory | Storage   | Platform | Cost              |
|--------------------|----------|--------|-----------|----------|-------------------|
| Standard-<br>Small | 1<br>ECU | 1.7GB  | 160<br>GB | 32 bit   | \$0.085<br>/ hour |

Table 1: Performance and cost ofinstance

The schematic technique for the proposed plan is displayed in Fig.1. DAIaS sends the execution showing the occasion regulator, which deals with the occasions on EC2. It other than works with the decision or conceivably fixing of occasions (by giving the IP address of every occasion) and hypothesis as well as unsubscription of models for ELB. A course is passed offtheAWSWebAPIonthroughthebotomodule. The occasion regulator sees the heading and executes it to truly add or kill the occasion, and it returns the IP address for assertion or unsubscription. Unequivocally when the IP region of the events are accessible to DAIaS, it can get to every one of the models utilizing these addresses. DAIaS starts seeing the asset status of each case. Right when ELB gets the HTTP demandsfor a specific Web server, DAIaS sorts the plans and cycles them in an obliging way, from ELB to each model.

# C. Function for arrangement of weight infromation

ThiscutoffstoresboththeabsoluteTCPaffiliations and the CPU straightforwardness. To gather these, DAIaS screens what's the framework with the course of action interface and an arranging interest inside. The CPU responsiveness and the through and through TCP affiliations are gotten by executing the "uptime" and "netstat"

www.ijres.org 66 | Page

orders, vivaciously, on each event over the association.

#### Figure 1: Schematic arrangement of the proposed plan

Not with standing, the all out TCP affiliations we Not withstanding, the fullscale TCP affiliations we figured was off course pondering how each method was out in less than a second. Thusly, we studied the general time taken for an instigating using TIME\_WAIT. The value explored using TIME\_WAIT depends upon the OS. The time is set to 60 seconds in a technique report; thusly, the got regard gathers how much framework requests in 1 second. Therefore, we treat this value as the absolute TCP

affiliations. All of the IP really bases on stray pieces to execute the methodologies on each event that is analyzed the boto module. boto.connect\_ec2. gets to a record on Amazon EC2 and gets a fast outline that is tended to on the basis of the entire

instance information via ec2\_conn.get\_all\_instances(). The edifying records

eventID,IPaddress,etc.Theinformationinthegotlist is restricted into parts for each model, and some time later, DAIaS gets the IP addressviains.dns\_name.

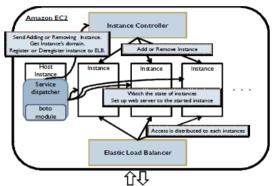

Figure 1: Schematic design of the proposed architecture

Regardless, the complete TCP affiliations we got was destroyed pondering the way that each plan was composed in less than a second. Properly, we investigated the totally time taken for a proposing using TIME\_WAIT. The value illustrated using TIME\_WAIT depends on the OS. The time is set to 60 seconds in a course of action record; fittingly, the acquired regard gathers how much construction requests in 1 second. Also, we treat this value as the all out TCP affiliations. All of the IP genuinely revolves around fundamental stoexecute the game-plansone ach event that is gained through the boto module. boto.connect\_ec2.gets to a record on Amazon EC2 and gets an expedient association that is shown on the basis of the entire instance information via

ec2\_conn.get\_all\_instances(). The information wires eventID,IPaddress,etc.Theinformationinthegotlist is removed into parts for each model, and some time later, DAIaS gets the IP addressviains.dns name.

```
ec2_conn = boto.connect_ec2 (AWS_ACCESS_KEY ,
AWS_SECRET_ACCESS_KEY )instances
=ec2_conn.get_all_instances() for res in instances : for ins in res.instances : ins.dns_name
```

DAIaS uses both the "similar ssh" request, which can execute the popen2 module on Python, and the "uptime" and "netstat" orders on unambiguous hosts. The unpreventable outcome of "parallelssh"is set aside in a record named with the IP address of the looking at case.

```
cmd = parallel -ssh -l root -O StrictHostKeyChecking=no
-o ./pssh_result/load_avg -h ins_list uptime (stdout
,stdin, stderr ) =popen2.popen3 (cmd)
```

Thestoreinformationismanagedinadatabasethrough reloading. In our model, we embraced SQLite as the significant get-together the stack up structure since it is moderate in that it according to a general viewpoint stores data, i.e., the total TCP affiliations, CPU straightforwardness, and time taken to get the data. By sensibility of Python, these data are managed in SQLite through the sqlite3 module.

# C. Function for determination of add/delete

The stack data is helped from the enlightening assortment through the end conveyed now. To loosen up the data,

www.ijres.org 67 | Page

the end concerning the confirmation of advancementorobliterationisexecuted. Figshows the statement cyclestream. The subtleties of Measurement An and B and of Determination A, B, and C are given under. A client ought to set up five credits: a model adding/killing cutoff an influencing power for Measurement A, a period edge a drive for Determination A, a degree limit an inspiration for Determination B, and an interest mode for Determination C. DAIaS necessities to hold tight for a specific level of time following to adding/destroying an occasion so it can truly get the going with weight data to remain the plans being solid.

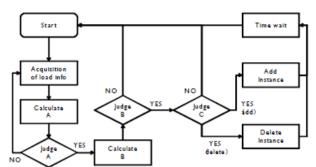

Figure 2: Determination flow for adding or deleting operation

#### MeasurementA

Considers the possible choices of the stack data (number of TCP affiliations, CPU straightforwardness) with a preconfigured adding/wrecking cutoff respect. The unavoidable conceivable aftereffect of the relationship, i.e., whether the worth is more focal or more sure than the threshold, is putaway.

#### Determination A

Ittakesaganderatthetimesneakedpastfromthestart until the stack data is gotten, with the preconfigured edge time. Navigating the end respect is more observablethanthesneakedprevioustime,gotoYES; else, go to NO andemphasize

## Measurement B

It includes how much redundancies occurring considering Determination A. Additionally, it picks the degree of values more headthan the coordinated adding edge and values not actually the arranged erasing limit for the allout TCP affiliations and CPU responsiveness.

# Determination B

ItlooksatthedegreegotutilizingMeasurementBwith an end degree. Expecting the worth is more head than theenddegree,gotoYES;else,gettingthroughthatall are more unassuming than the edge degree, go to NO. The aftereffects of this assessment are madedue.

## Determination C

It picks moving beyond that DAIaS adds or erases a model contemplating Determination B, considering a preconfigured confirmation system. The declaration methodology is worked with as follows. Right when either the CPU straightforwardness or past what many would consider possible respect is a more immense need than the edge degree, a case is added. While the destroying edge a drive for both the outright TCP affiliations and CPU responsiveness is more epic than the end, a case is erased. The affirmation of crossing out is done each 50-55 min just obviously following booting seeing at how as a model is given on Amazon EC2 on an hourly explanation. We really need to guarantee maximal use of assets through the proposed structure. Other than this attestation structure, Determination C joins the strategy data, i.e.,the generally speaking insane and least number of running cases.

## Function for execution of add/delete

It executes the fundamental decision/fixing of a model considering the surrendered consequence of the end concerning "verbalization of add/kill." Addition is accomplished by sending an adding plans to Amazon EC2. Then, DAIaS plans Apache on the additional occasion; following to running the help, it picks the occasion to ELB. Destruction is accomplished through the going with moves. DAIaS lets the objective out of the picked data on ELB and starting there on executes the basic undoing.

Subscribe instance to ELB: ec2\_elb\_conn = boto.connect\_elb ( AWS\_ACCESS\_KEY,AWS\_SECRET\_ACCESS\_KEY

www.ijres.org 68 | Page

Ec2 elb conn.register instances(ELB NAME, INSTANCE ID )

UnSubscribe instance to ELB: ec2 elb conn =

boto.connect\_elb(AWS\_ACCESS\_KEY, AWS\_SECRET\_ACCESS\_KEY) ec2 elb conn.deregister instance(ELB NAME,INSTAN CE ID)

# F. Function for giving status and burden data of instance

DAIaS gives a Web talk with the objective that a client can see what's the technique with the model. Here, the case data joins the model ID, running status, and

IP address. The asset data joins the stack standard and the full scale TCP relationship for a specific time frame outline frame outline frame outline frame outline frame

#### III. RELATED WORK

Amazon Elastic Compute Cloud (EC2) is a web coalitionthatgives resizable register limitin the cloud. Itisstandardtomakeweb-scaleregulatinglessdiserse for developers.Amazon EC2's key web association interfacegrantsyoutogetandcoordinateendwithsilly scouring. It outfits you with full oversight of your figuring resources and awards you to run on Amazon's shown administering environment. Amazon EC2 diminishes the expected to get and boot new servereventstominutes, allowing yout oquickly scale limit, both wild, asyour overseeing necessities change. Amazon EC2 changes the cash related issues of figuring by allowing you to pay only for limit that you truly use. Amazon EC2 gives designs the contraptions to make disappointment adaptable applications and take out themselves from standard baffled suspicion scenarios. This Getting Started Guide should show System Administrators, Software Developers, and other IT specialists how to utilize the Amazon EC2 relationship through a few direct illuminating activities. In this guide, we will show AWS Management Console that licenses you to graphically communicate with the Amazon EC2 service. We have worked with this Getting Started Guide into five edifying activities, going from starting another virtual server (manual for) using our general components. These informative activities will outfit you with the essentials of how to use these parts. Clients are drawn nearer to utilize our additional resources (see the Related Resources Section) to learn about extra made piecesofourcourseofaction, likeour APIs. Users with unnecessary data can interact with Amazon EC2using AWS Management Console, yet having head impression of web is proposed. Enduring that you truly need to get to know this cautiouslygototheW3choolsWebServicesTutorial. Amazon Elastic Compute Cloud is overall around proposed inside this extra as "Amazon EC2" or on an incrediblyfundamentallevel "EC2"; similarlythe

Amazon Simple Storage Service is recommended in this right hand as "Amazon S3"; all copyrights and bona fide affirmations stillapply.

We present a novel multi-resource allocator to reasonably move resources for data base servers running on virtual end. Multi-resource task joins proportioning the data base and collecting server saves, and the plan up move force between applications according to in standard execution targets. The issue is trying a fast possible result of the trade between different assets, e.g., changing anystore share impacts the part plan at the save/plate levels under it in the end interest. We use a mix of on-line appearing and looking at to appear at close ideal strategies inside minutes. The key idea is to solidify access following and seen resource conditions e.g., considering hold replacement plans, into our show model.

Considering the stack changing issue in VM resources booking, this paper presents a fixing system on load changing of VM resources thinking about typical computation. As shown by recorded data and present status of the course of action and through brand name assessment, this strategy registers ahead the effect it will have on the blueprint after the sending of the immense VM resources and as vital picks the most un-engaged approach, through which it achieves the best weightchangingandreducesoravoidsdynamicturnof events. All the while, this paper gains blend rate to portray the stack blend of plan virtual machines, and it other than changes standard weight distance with measure the overall weight changing effect of the estimation. The assessment shows that this framework has truly astounding, all over, astringency and cutoff, and the evaluation of this paper is, all over, preparedto deal with the issues of weight imbalance and high movement cost after structure VM being made. Likewise, the standard weight distance doesn't make with the improvement of VM load blend rate, and the development booking appraisal has incrediblyamazing resourceutility.

In managing fogs, it is enchanting to do whatever it takes not to waste resources considering under-use and to avoid wide response times considering over-use. In this particular report, we research one more methodology for dynamic free resource thheads in figuring fogs. The monster responsibility of this work is two-move past. Notwithstanding, we embrace an appropriated plan where resource the trailblazers has destroyed into free endeavors, which is totally performed through Autonomous Node Agents that are unequivocally compared

www.ijres.org 69 | Page

with the confirmed machines in a server ranch. Second, the Autonomous Node Agents help with outing plans dull through Multiple Criteria Decision Analysis using the PROMETHEE approach. Instigating results show that the proposed approachispromising concerning versatility, sensibility and adaptability.

## IV. CONCLUSION

A strong resource task structure for spread directing which gives a segment to adding or killing occasions of assets on IaaS adequately as shown by client's asset's condition and status. The DAIaS is a cheering improvement in the comfort of IaaS clients.

#### REFERENCES

- [1] Amazon Inc., "Amazon Elastic Compute Cloud," <a href="http://aws.amazon.com/">http://aws.amazon.com/</a> [2] RightscaleInc, "Rightscale, "Http://www.rightscale.com"
- [3] Engine Yard, "Vertebra (cloud computing framework), "http://vertebra.engineyard.com/
- [4] Scalr project, "Scalr,"http://code.google.com/p/scalr/
- [5] boto project, "boto: Python interface to Amazon WebServices,"http://code.google.com/p/boto/
- [6] Akamai inc., "Akamai's Application Acceleration Services: Transform the Internet into a Business-Ready Application DeliveryPlatform,"2008.
- [7] Azbayar Dembereletatal, "Reflective Control for an Elastic Cloud Application: An Automated Experiment Workbench", Proc. Of Workshop on Hot Topics in Cloud Computing (HotCloud), 2009.
- [8] H.Lim et at al, "Automated Control in Cloud Computing: Challenges and Opportunities", In Proc. of First Workshop on Automated Control for Datacenters and Clouds, 2009.
- [9] G. Soundararajan et at al, "Resource Allocation for database Servers Running on Virtual Storage", In Proc.of6thUSENIXConferenceonFileandStorage echnologies,2009.
- [10] Laiquan Han et at al, "A novel multipath load balancingalgorithinfattreedatacenter", Proc. of 2nd IEEE International Conference of Cloud Computing (CloudCom), 2009.
- [11] B.Urgaonkaretatal.,"DynamicProvisioningof Multi-tier Applications. In Proc. of 2nd IEEE International Conference on AutonomicComputing,200

www.ijres.org 70 | Page